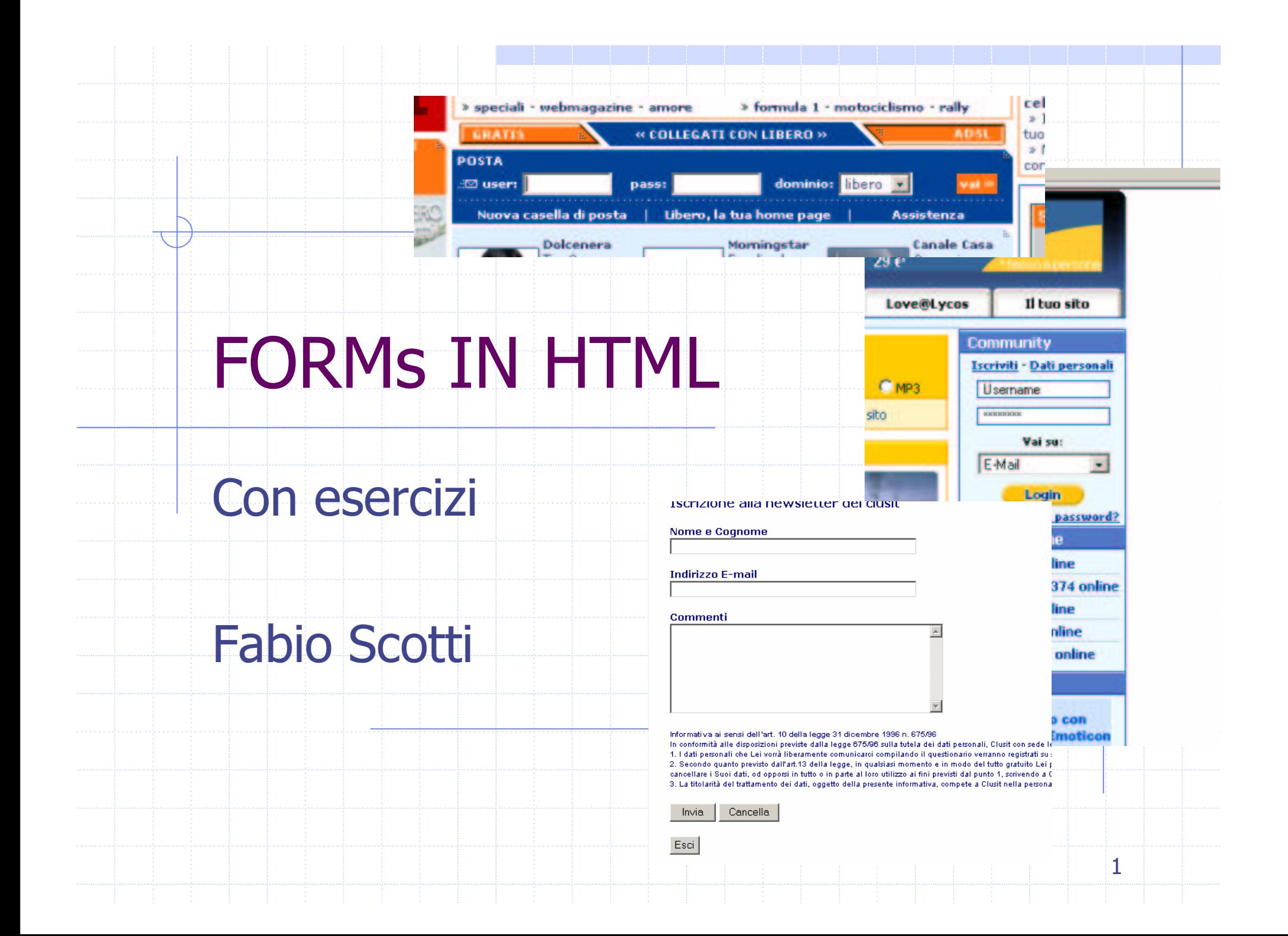

### PAGINE DINAMICHE:

- (a) Mandare i dati dal client al server  $\rightarrow$  form (b) Sul server una CGI riceve i dati  $\rightarrow$ (c) La CGI interroga il DB  $\rightarrow$  modulo.html (form)  $\rightarrow$  pagine in php  $\rightarrow$  query Mysql
	- (d) Con i risulati ottenuti crea lla pagina da rimandare all'utente

 $\rightarrow$  pagine in php

Nella creazione delle pagine dinamiche ci occupiamo adesso dell'invio di dati al server mediante i form

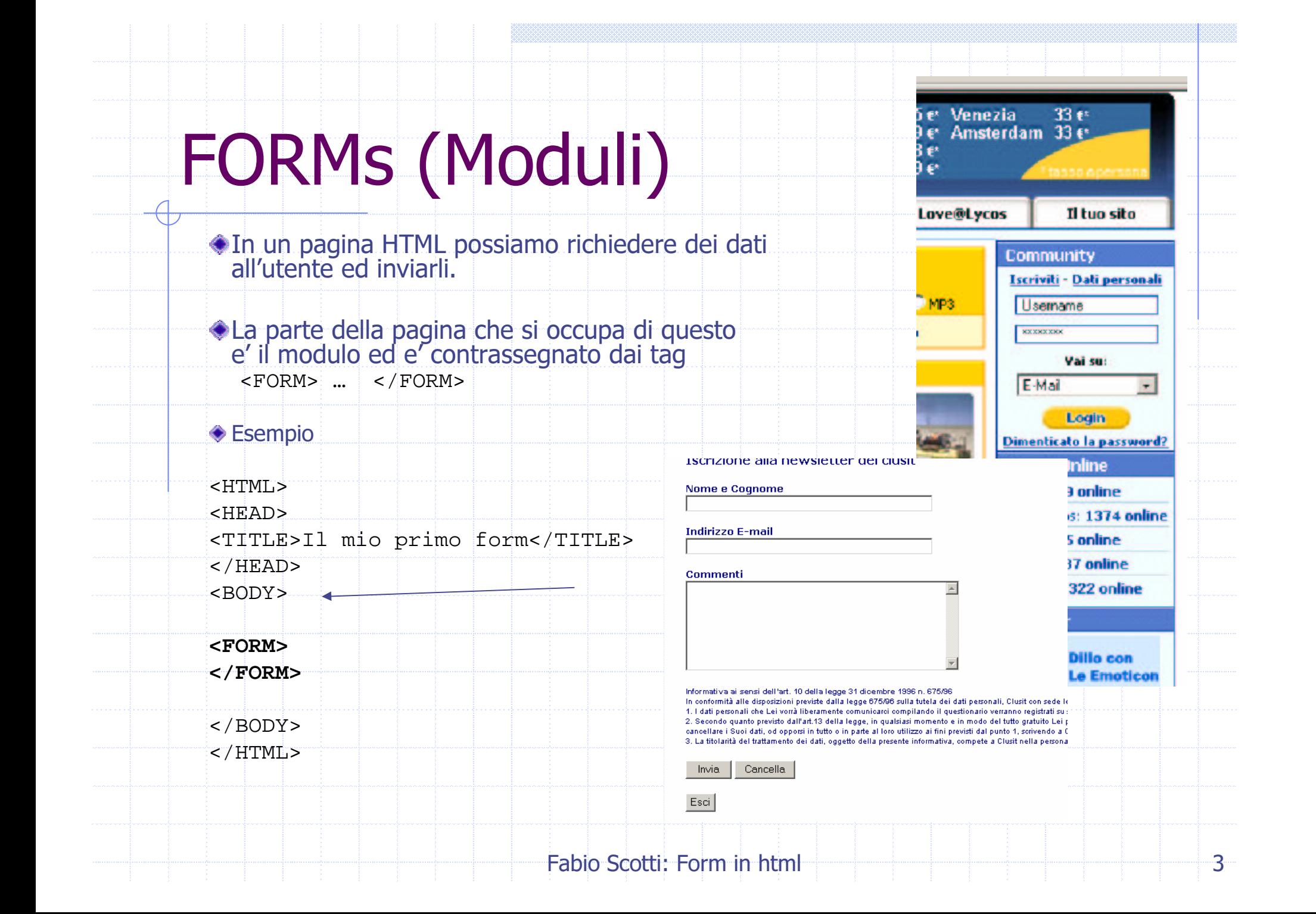

#### FORMs

Le form sono maschere attraverso le quali *l'utente* può inserire dei dati.

Cuesti potranno essere processati su un server mediante una l'invio ad una CGI

**FORM** con i dati dell'utente

CGIEseguita sul Webserver <input ...parametri...>

URL della CGI

Fabio Scotti: Form in html

#### FORM: esempio (I)

**Community** Iscriviti - Dati personali Username  $x_0x_1x_2x_3x_4$ Vai su: Sulla pagina del  $E$ -Mail  $\tau$ **MIO** Login Dimenticato la password? **IExplorer Inserisco** <input ...parametri...> Login e pass **CGI Eseguita:** e premo www.libero.it/login.php Login>> URL della CGI **Fabio Scotti: Form in html**  $5<sub>5</sub>$ 

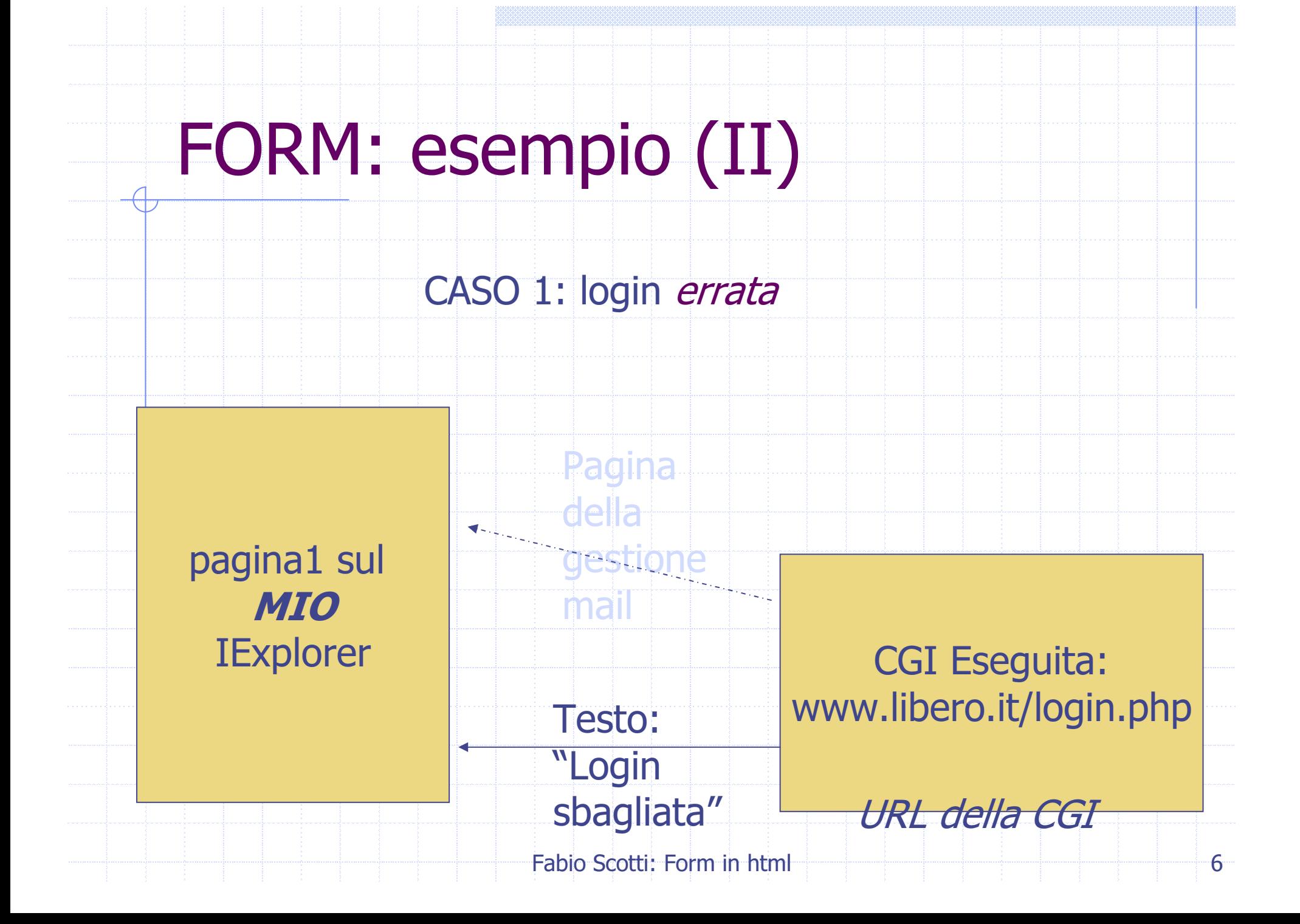

#### FORM: esempio (III)

CASO 2: login corretta

pagina2 sul **MIO IExplorer** 

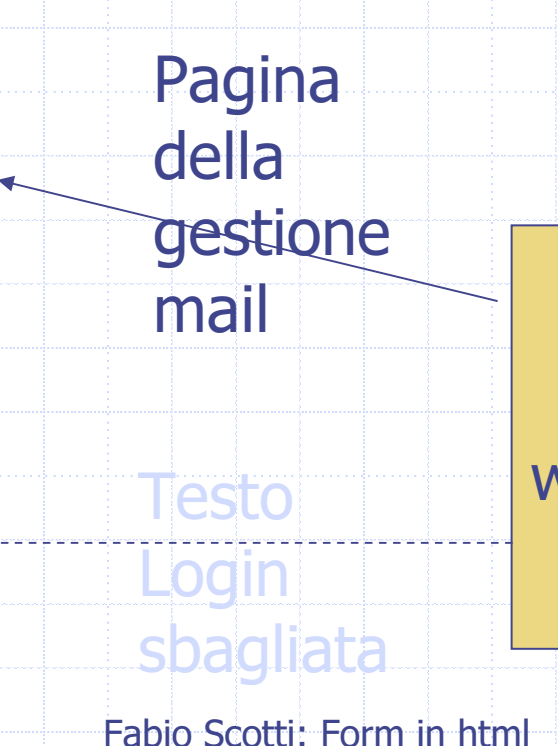

**CGI Eseguita:** www.libero.it/login.php

URL della CGI

7

#### FORM: CGI

CGI (Common Gateway Interface) è un'interfaccia che consente ai server Web, iin base alle richieste dei browser, di eseguire dei programmi il cui output viene iinviato agli stessi browser che ne hanno richiesto l'esecuzione.

#### DOVE ARRIVANO I DATI: CGI

Un classico esempio dell'utilizzo dei programmi CGI è l'elaborazione dei dati introdotti per mezzo delle form.

• Questi programmi possono essere scritti in un qualsiasi linguaggio disponibile sul sistema in cui è installato il server (come ad esempio: C/C++, Java, Perl, Tcl, Visual Basic).

Generalmente, comunque, grazie alla maggiore rapidità di sviluppo che si ottiene aggirando la fase di compilazione, si preferisce scriverli utilizzando linguaggi iinterpretati, come *Perl*, piuttosto che compilati, come  $C/C++$ .

# DOVE E COME MANDARE

<FORM ACTION="URL CGI" METHOD=POST>

 $<$ /FORM>

>consente di specificare la <u>URL</u> della <u>CGI</u> a cui verranno sottomessi i dati inseriti.

**METHOD** 

ACTION

consente di indicare il metodo utilizzato per sottomettere i dati alla CGI e che può assumere i seguenti valori:

- **GET**
- · POST (generalmente preferibile al precedente in quanto consente di sottomettere un quantitativo superiore di dati)

## NON SOLO CGI

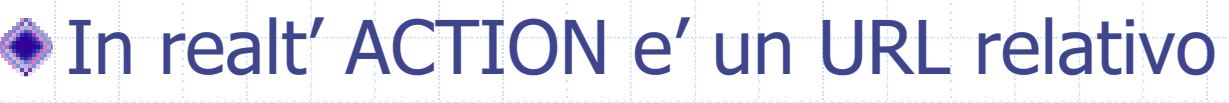

- a script di tipo
	- $\blacksquare$   $\text{CGI}$  ,
	- $\blacksquare$  PHP ,
	- ASP
	- <sup>e</sup> tutto ciò che è elaborazione sul

server

1. Si possono mandare i dati ad uno script cgi per processarli. 2. Si puo' far si che i dati vengano inviati come E-mail

IL COME

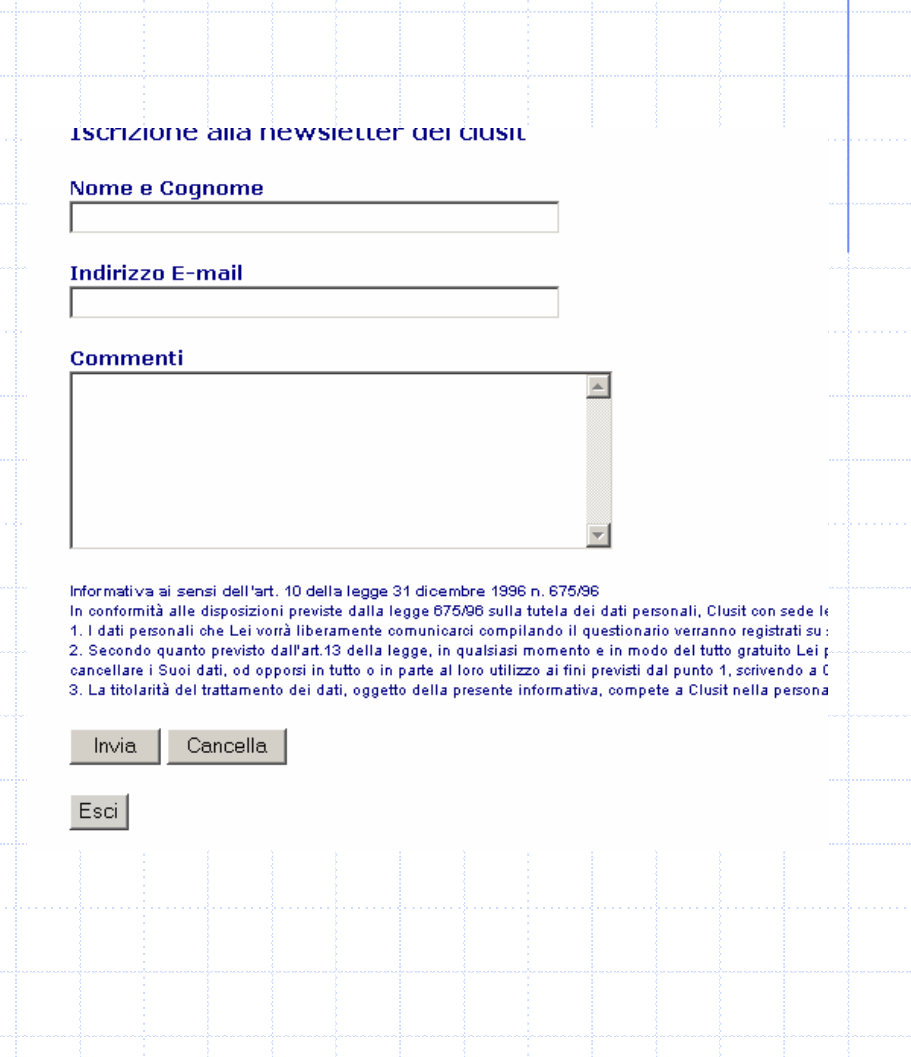

#### COME CHIEDERE I PARAMETRI ALL'UTENTE

Fra <body><form> e </form></body>

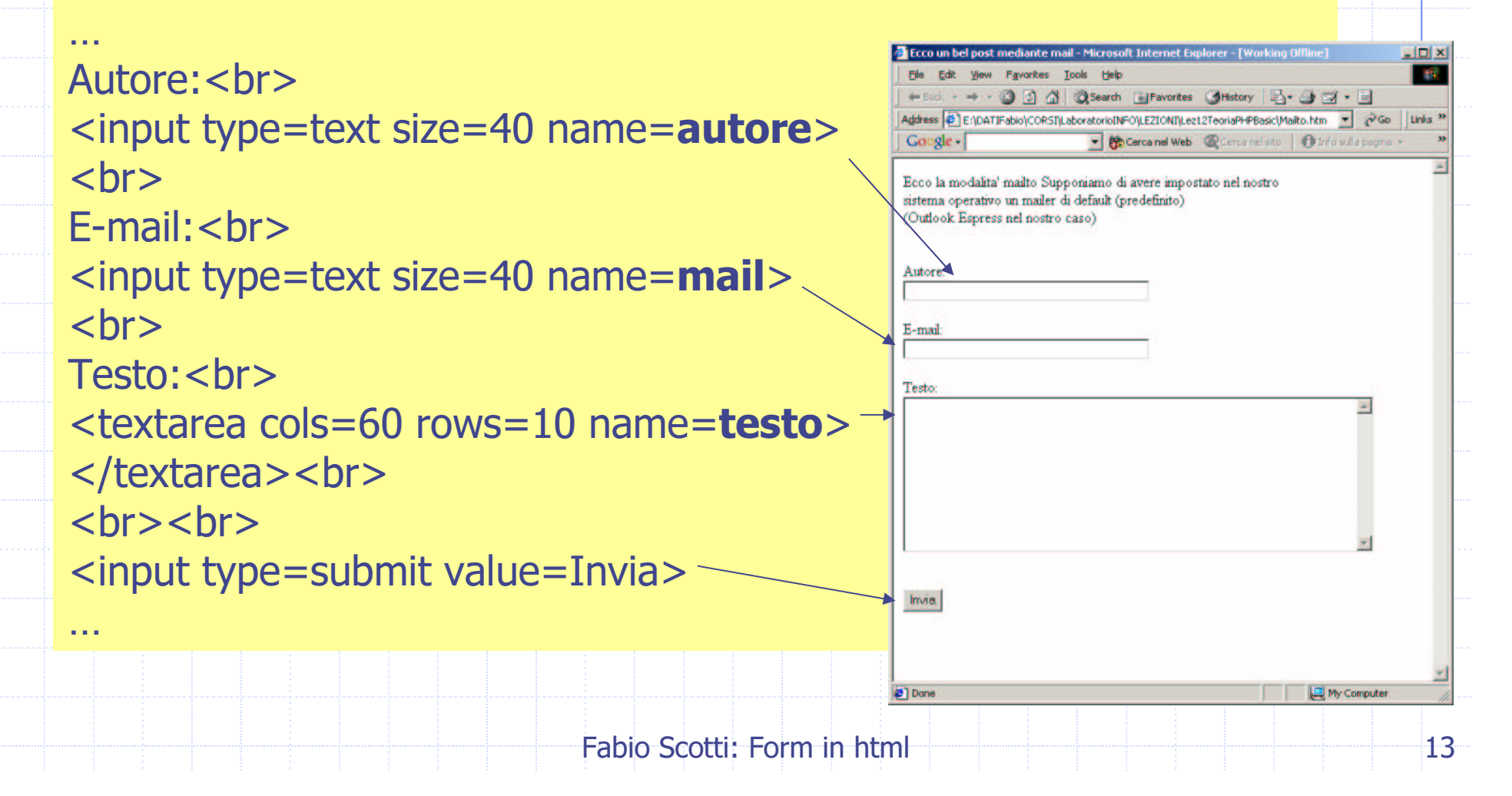

## COME CHIEDERE I PARAMETRI ALL'UTENTE

In questo modo possiamo inviare al server il valore di tre variabili:

autore

mail

**◆** testo

…Autore: < br> <input type=text size=40 name=autore>  $str<sub>5</sub>$ E-mail:<br> <input type=text size=40 name=**mail**>  $str<sub>5</sub>$ Testo:<br> <textarea cols=60 rows=10 name=testo> </textarea> <br>  $br>  
br>  
br>$ <input type=submit value=Invia>

…

#### COME INVIARE I PARAMETRI AL **SERVER: POST (I)**

Mandare i campi dei form via email

 $<$ BODY $>$ Ecco la modalita' mailto <FORM METHOD=POST ACTION="mailto:fscotti@elet.polimi.it" **ENCTYPE="application/x-www-form**urlencoded">

 $<$ /FORM $>$  $<$ /BODY>

NB: deve esserci uno spazio fra ciascun attributo.. fra FORM e METHOD, fra POST e ACTION, e fra le virgolette e ENCTYPE.

## esempio di mailto

```
<h+ml><head><title>Ecco un bel post mediante mail</title>
</head>
<BODY>Ecco la modalita' mailto
Supponiamo di avere impostato nel nostro <BR>
sistema operativo un mailer di default (predefinito)<BR>
(Outlook Espress nel nostro caso)<BR>
<BR><FORM METHOD=POST ACTION="mailto:fscotti@elet.polimi.it" ENCTYPE="application/x-www-
form-urlencoded"><br>
Autore:<br><input type=text size=40 name=autore><br>
{\rm chr}E-mail:<br><input type=text size=40 name=mail><br>
chrTesto:<br><textarea cols=60 rows=10 name=testo></textarea><br>
<br/><b>br></b><br> <input type=submit value=Invia>
</form>
</BODY>
</html>
```
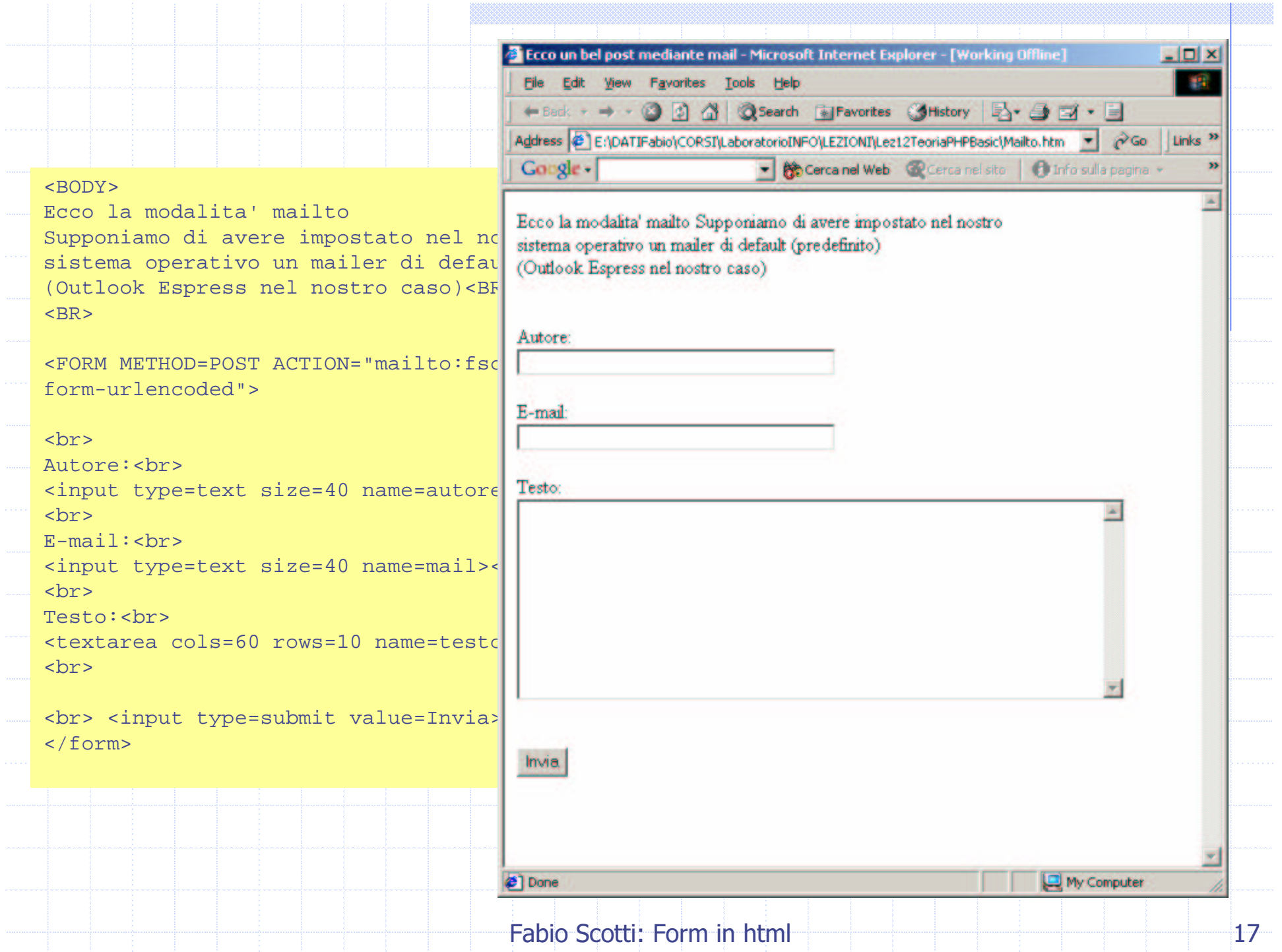

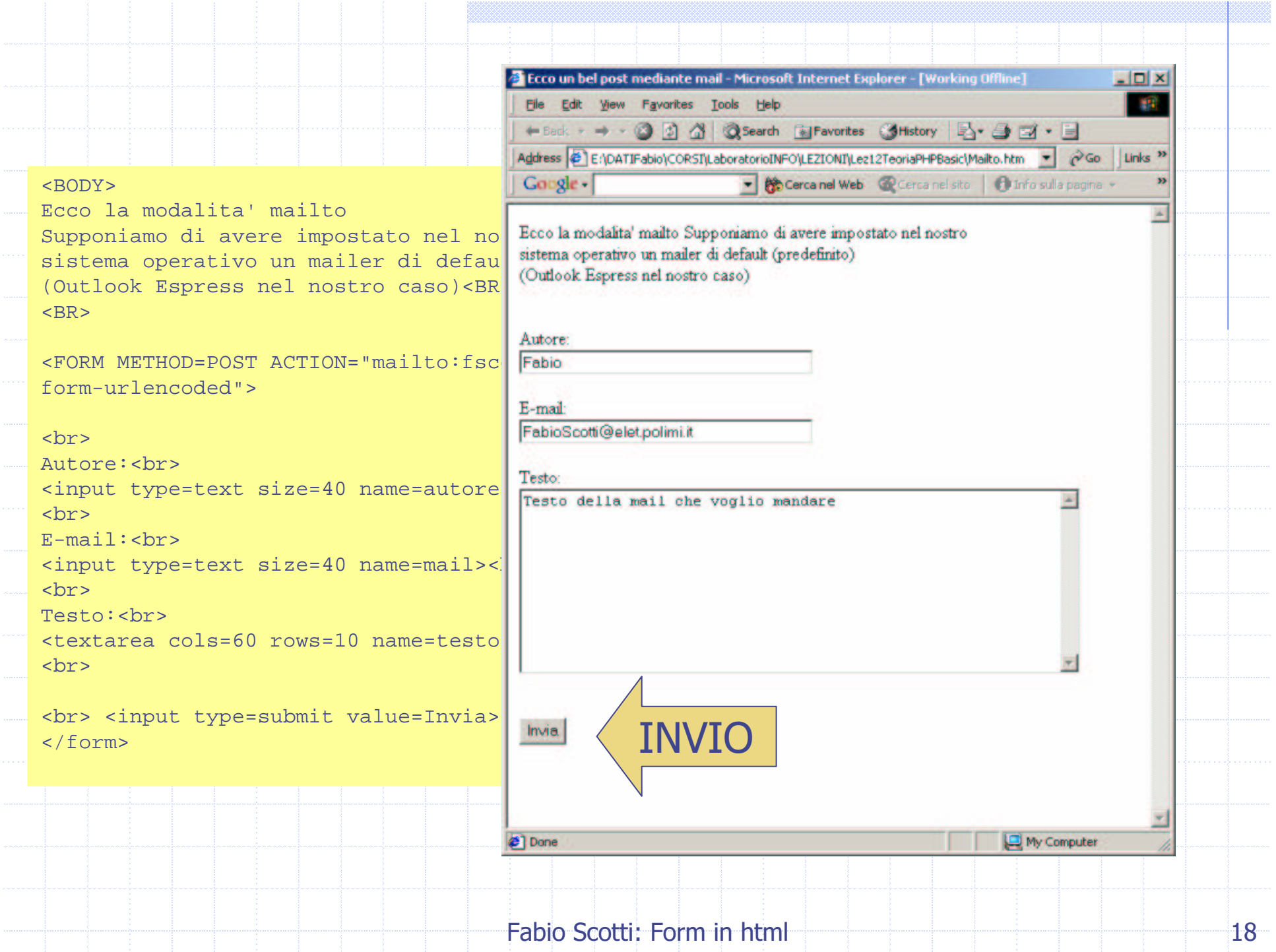

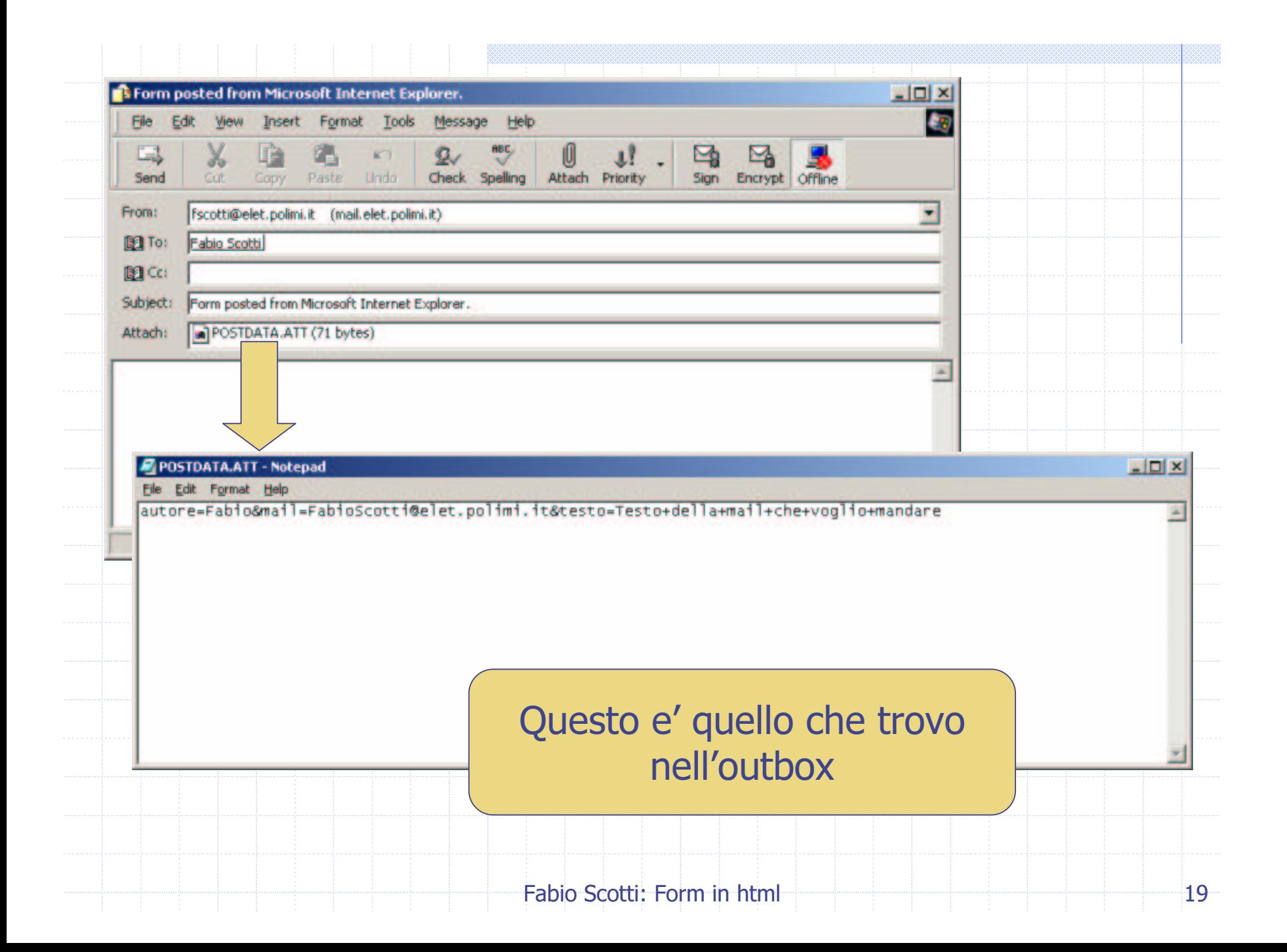

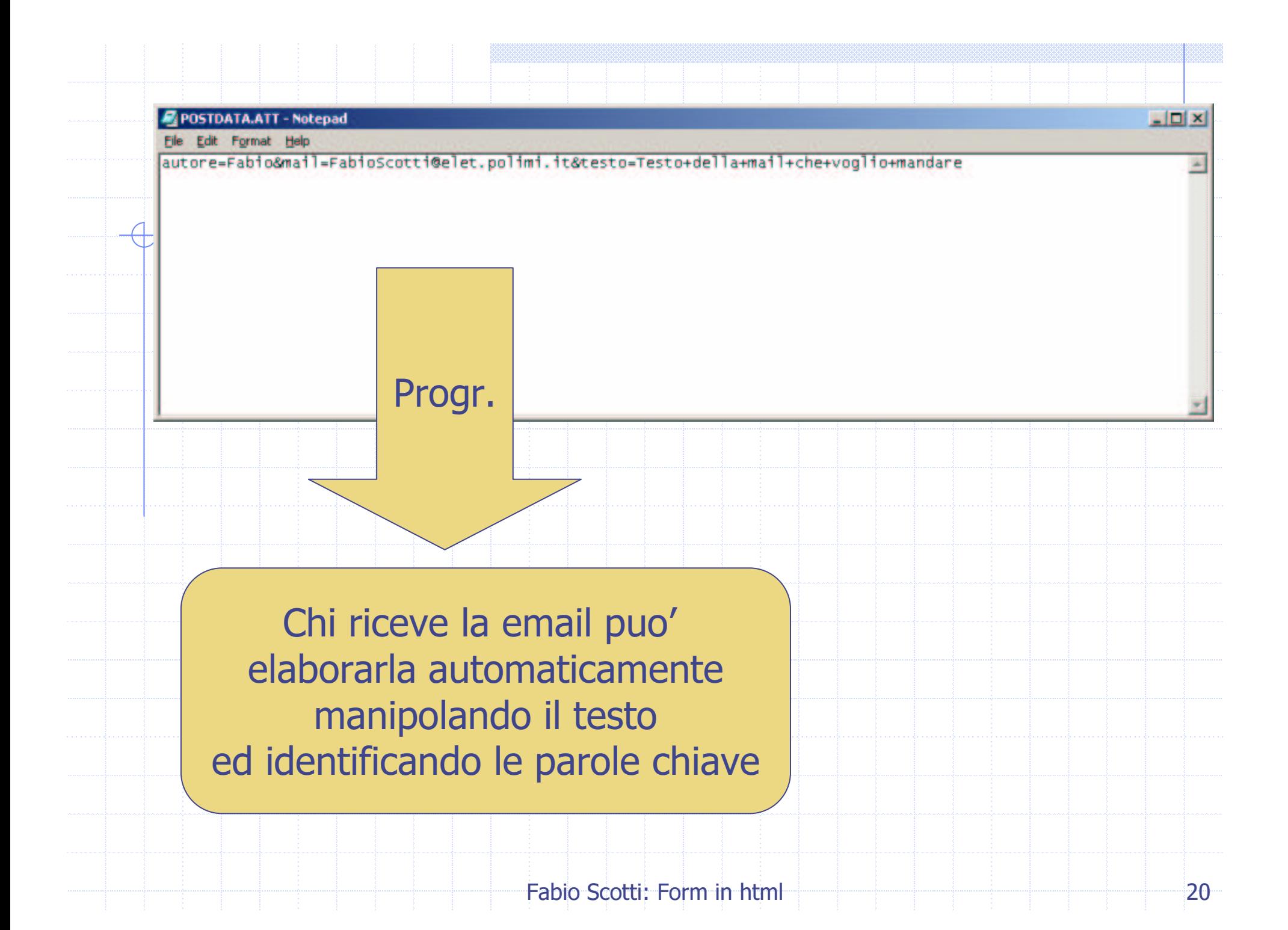

#### Dentro il FORM valgono sempre i tag gia' visti

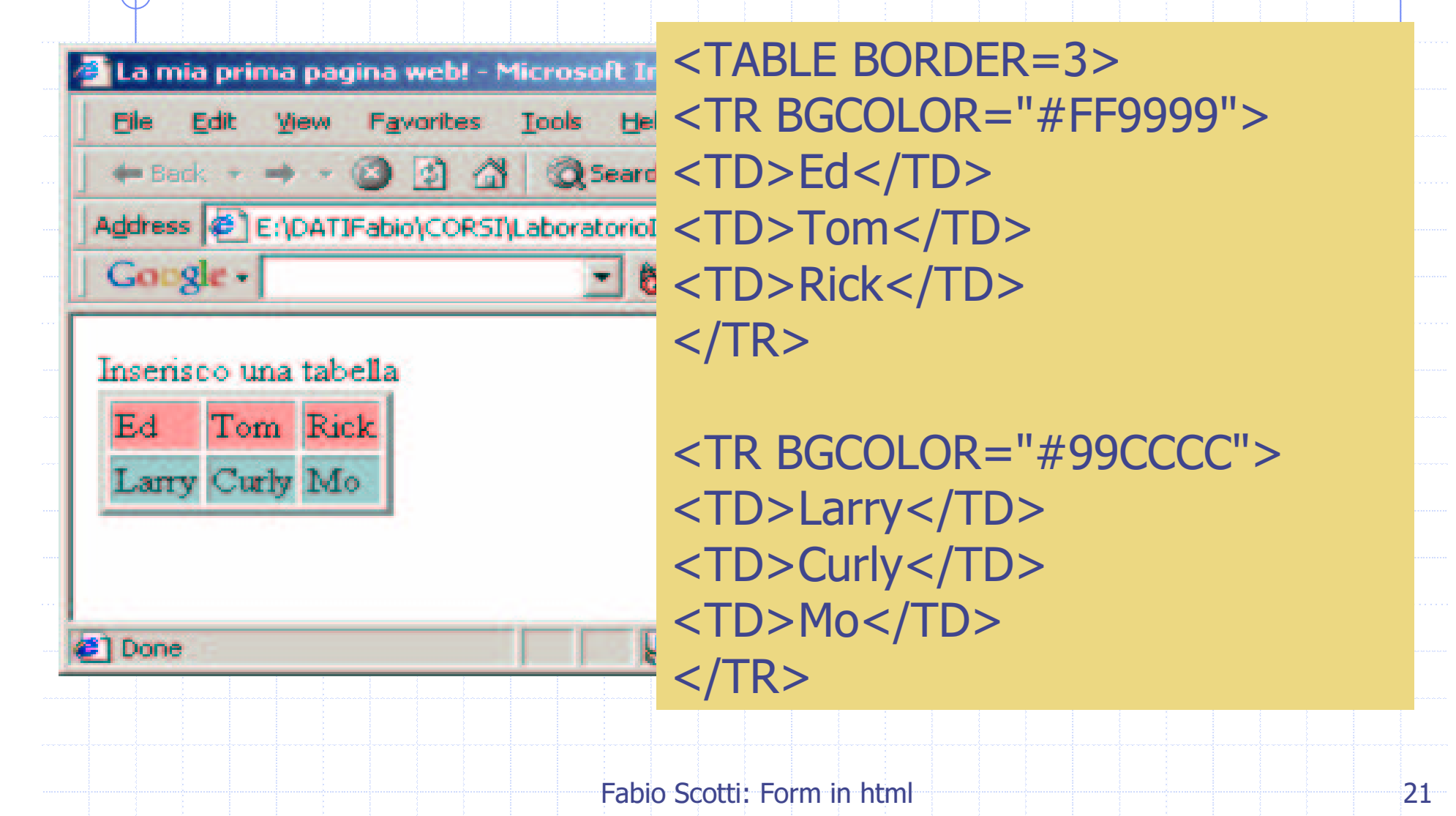

```
COME INVIARE I PARAMETRI AL
SERVER: POST (II)
```
Immaginiamo di richiedere la pagina

DammiIdati.html. Essa contiene un form del tipo:

 $<$ BODY $>$ Ecco la modalita' mailto <form method=post action=SalvaDati.php>

… $<$ /FORM $>$ </BODY>

I nostri valori immessi grazie al form verranno inviati alla pagina SalvaDati.php del sever. Il server provvede a elaborarli, mandarli ad un DataBase, memorizzarli, ecc.

#### COME INVIARE I PARAMETRI AL **SERVER: POST (II)**

#### I dati vengono inviati al server

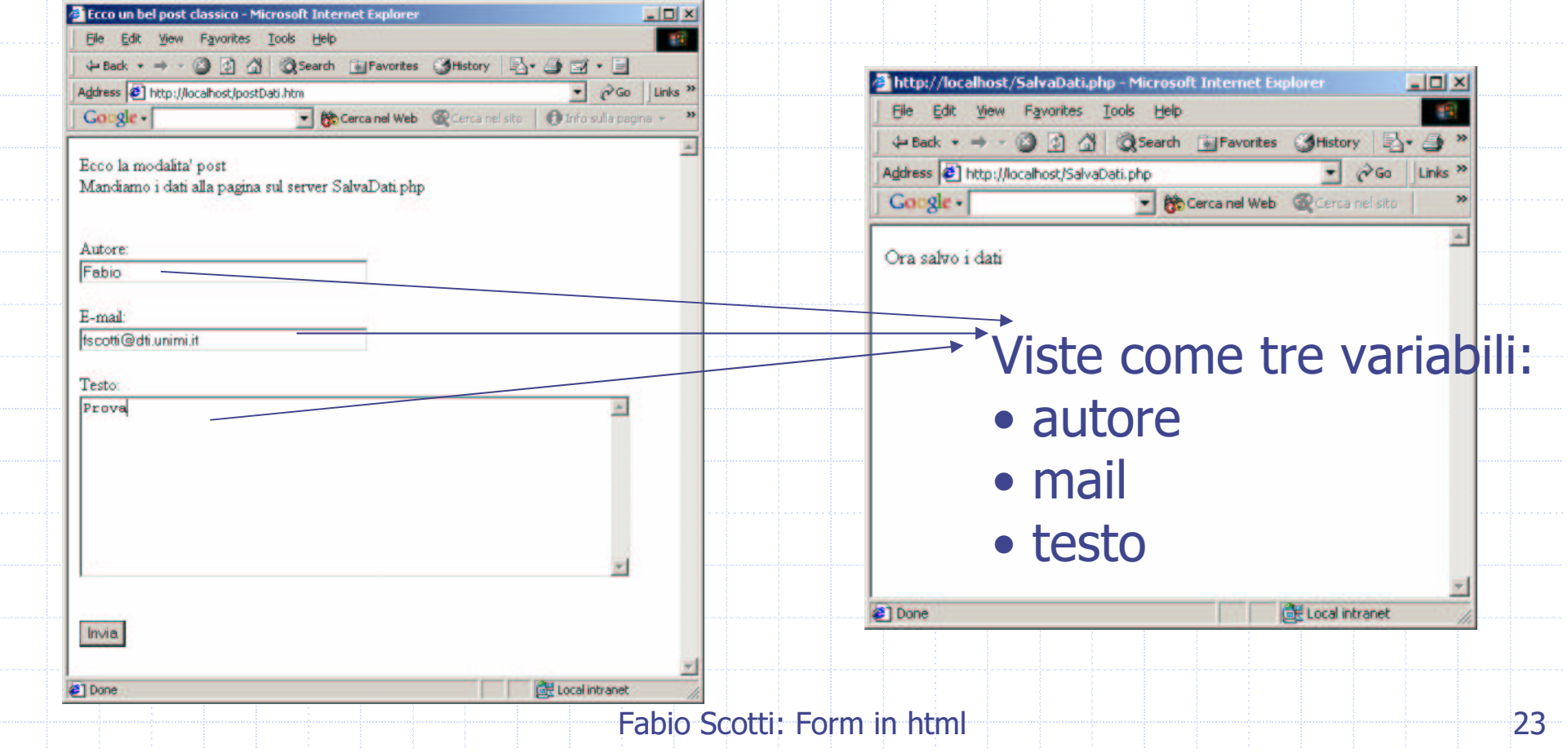